Mult1EmStat4<sup>™</sup>

MULTI-CHANNEL POTENTIOSTAT / GALVANOSTAT / IMPEDANCE ANALYZER

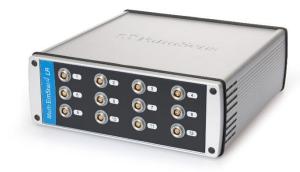

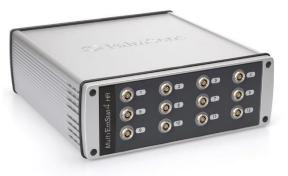

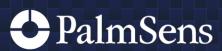

Rev. 04-2024-004

### Contents

| No Compromises on Productivity and Performance | 3  |
|------------------------------------------------|----|
| Supported Techniques                           |    |
| Measurement Specifications                     | 5  |
| System Channel Specifications                  | 6  |
| MultiEmStat4 LR EIS Accuracy Contour Plot      | 8  |
| MultiEmStat4 HR EIS Accuracy Contour Plot      | 8  |
| Standard MultiEmStat4 Kit                      | 9  |
| MultiTrace: Software for Windows               | 10 |
| Software Development Kits for .NET             | 12 |
| MultiEmStat4 works with MethodSCRIPT™          | 14 |

See for more information: www.palmsens.com/mes4

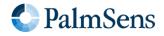

### No Compromises on Productivity and Performance

The MultiEmStat4 is a compact Potentiostat, Galvanostat, and optional Frequency Response Analyser (FRA) for Electrochemical Impedance Spectroscopy (EIS) with 4, 8 or 12 channels. The MultiEmStat4 comes in two versions:

- 1. the Low Range version which is great for applications that require measuring low currents down to picoamps,
- 2. the **High Range version**, which is very suitable for applications that need a maximum current of up to 200 mA.

The following table shows the main differences:

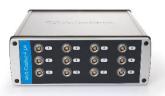

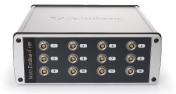

EIS up to 200 kHZ

Galvanic Isolation

|                              | <i>Mult</i> $i$ EmStat $4 LR^{M}$               | <i>Mult</i> $\operatorname{EmStat} 4$ $\operatorname{HR}^{*}$ |
|------------------------------|-------------------------------------------------|---------------------------------------------------------------|
| potential range              | ±3 V                                            | ±6 V                                                          |
| max. compliance              | ±5 V                                            | ±8 V                                                          |
| current ranges               | 1 nA to 10 mA (8 ranges)                        | 100 nA to 100 mA (7 ranges)                                   |
| max. current<br>per channel) | ±30 mA                                          | ±200 mA                                                       |
| electrodes                   | WE, RE, CE,<br>and ground,<br>2 mm banana plugs | WE, RE, CE, S(ense),<br>and ground,<br>2 mm banana plugs      |

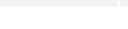

hardware options

(r

#### Always a Backup

EIS up to 200 kHZ

Galvanic Isolation

The MultiEmStat4 is equipped with 500 MB internal storage memory on each channel for storing your measurements as a backup. All internally stored measurements can be browsed and transferred back to the PC easily using the MultiTrace software.

Your data is always with your instrument wherever you take it.

Configure your ideal MultiEmStat: www.palmsens.com/mes4

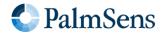

# **Supported Techniques**

The MultiEmStat4 supports the following electrochemical techniques.

#### Synchronizing Channels

By enabling synchronization of channels and adjusting the setup of your cables, you can use the MultiEmStat4 as a polypotentiostat. This means you can use multiple working electrodes, one counter and one reference electrode in the same cell at the same time. Your working electrodes all perform the exact same measurement.

Techniques marked with an  $\overline{\textcircled{O}}$  can be used in Synched mode.

#### Voltammetric techniques

|     | <ul><li>Linear Sweep Voltammetry</li><li>Cyclic Voltammetry</li></ul>                                                                                                    | LSV<br>CV                    | ©<br>©                                                                                                    |
|-----|----------------------------------------------------------------------------------------------------|------------------------------|----------------------------------------------------------------------------------------------------|
| Pul | sed techniques                                                                                                    |                              |                                                                                                    |
|     | <ul> <li>Differential Pulse Voltammetry</li> <li>Square Wave Voltammetry</li> <li>Normal Pulse Voltammetry</li> </ul>                                                                                                    | DPV<br>SWV<br>NPV            | Ŭ<br>Ŭ<br>Ŭ                                                                                                    |
|     | These methods can all be used in their stripping modes which are applied for (ultra-) trace analysis.                                                                                                    |                              |                                                                                                    |
| An  | perometric techniques                                                                                                    |                              |                                                                                                    |
|     | <ul> <li>Chronoamperometry</li> <li>Zero Resistance Amperometry</li> <li>Chronocoulometry</li> <li>MultiStep Amperometry</li> <li>Pulsed Amperometric Detection</li> </ul>                                                                | CA<br>ZRA<br>CC<br>MA<br>PAD | \$<br>\$<br>\$<br>\$<br>\$<br>\$<br>\$<br>\$<br>\$<br>\$<br>\$<br>\$<br>\$<br>\$<br>\$<br>\$<br>\$<br>\$<br>\$ |
| Ga  | vanostatic techniques                                                                                                    |                              |                                                                                                    |
|     | <ul> <li>Linear Sweep Potentiometry</li> <li>Chronopotentiometry</li> <li>MultiStep Potentiometry</li> <li>Open Circuit Potentiometry</li> </ul>                                                                                          | LSP<br>CP<br>MP<br>OCP       | \$<br>\$<br>\$<br>\$<br>\$<br>\$<br>\$<br>\$<br>\$<br>\$<br>\$<br>\$<br>\$<br>\$<br>\$<br>\$<br>\$<br>\$<br>\$ |
| Ot  | ner                                                                                                    |                              |                                                                                                    |
|     | <ul> <li>Mixed Mode</li> <li>Potentiostatic/Galvanostatic</li> </ul>                                                                                                    | MM                           | Ē                                                                                                    |
|     | <ul> <li>Potentiostatic/Galvanostatic</li> <li>Impedance spectroscopy</li> <li>at fixed frequency or frequency scan vs</li> <li>fixed potential or fixed current</li> <li>scanning potential or scanning current</li> <li>time</li> </ul> | EIS/GEIS                     |                                                                                                    |
|     | MethodSCRIPT™ allows for developing custom                                                                                                    |                              | C                                                                                                    |

techniques. See page 14 for more information.

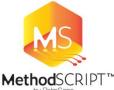

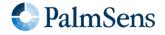

# **Measurement Specifications**

|                         | Parameter                                             | Min                                                        | Max                                           |
|-------------------------|-------------------------------------------------------|------------------------------------------------------------|-----------------------------------------------|
|                         | <ul> <li>Conditioning time</li> </ul>                 | 0                                                          | 4000 s                                        |
| All                     | <ul> <li>Deposition time</li> </ul>                   | 0                                                          | 4000 s                                        |
| techniques<br>(unless   | <ul> <li>Equilibration time</li> </ul>                | 0                                                          | 4000 s                                        |
| otherwise<br>specified) | <ul> <li>Step potential</li> </ul>                    | LR: 0.100 mV<br>HR: 0.183 mV                               | 250 mV                                        |
|                         | <ul> <li>N data points</li> </ul>                     | 3                                                          | 1,000,000                                     |
| • NPV<br>• DPV          | <ul> <li>Scan rate</li> </ul>                         | LR: 0.1 mV/s (100 μV step)<br>HR: 0.1 mV/s (183 μV step)   | 1 V/s (5 mV step)                             |
| - DF V                  | <ul> <li>Pulse time</li> </ul>                        | 0.4 ms                                                     | 300 ms                                        |
| • SWV                   | <ul> <li>Frequency</li> </ul>                         | 1 Hz                                                       | 2500 Hz                                       |
| • LSV<br>• CV           | <ul> <li>Scan rate</li> </ul>                         | LR: 0.01 mV/s (100 μV step)<br>HR: 0.01 mV/s (183 μV step) | 500 V/s (200 mV step)                         |
| • PAD                   | <ul> <li>Interval time</li> </ul>                     | 50 ms                                                      | 300 s                                         |
|                         | <ul> <li>Pulse time</li> </ul>                        | 1 ms                                                       | 1 s                                           |
|                         | <ul> <li>N data points</li> </ul>                     | 3                                                          | 1,000,000<br>(> 100 days at 10 s<br>interval) |
| • CA                    | <ul> <li>Interval time</li> </ul>                     | 0.4 ms                                                     | 300 s                                         |
| • CP<br>• OCP           | <ul> <li>Run time</li> </ul>                          | 1 ms                                                       | > year                                        |
|                         | <ul> <li>N cycles</li> </ul>                          | 1                                                          | 20,000                                        |
| • MM<br>• MA<br>• MP    | <ul> <li>N levels</li> </ul>                          | 1                                                          | 255                                           |
|                         | <ul> <li>Level switching<br/>overhead time</li> </ul> | ~1 ms                                                      |                                               |
|                         | <ul> <li>Interval time</li> </ul>                     | 0.4 ms                                                     | 300 s                                         |

The following table shows limits for some technique-specific parameters.

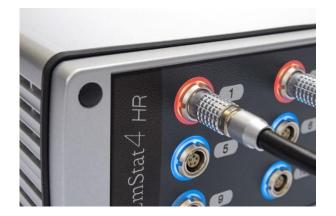

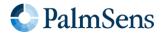

# System Channel Specifications

| General                                        |              |         |
|------------------------------------------------|--------------|---------|
|                                                | LR           | HR      |
| <ul> <li>dc-potential range</li> </ul>         | ±3 V         | ±6 V    |
| <ul> <li>compliance voltage</li> </ul>         | ±5 V         | ±8 V    |
| <ul> <li>maximum current</li> </ul>            | ±30 mA       | ±200 mA |
| <ul> <li>max. data acquisition rate</li> </ul> | 1M samples/s |         |

| Potentiostat (controlled potential mode)         |                                            |                                     |  |
|--------------------------------------------------|--------------------------------------------|-------------------------------------|--|
|                                                  | LR                                         | HR                                  |  |
| <ul> <li>applied potential resolution</li> </ul> | 100 µV                                     | 183 μV                              |  |
| <ul> <li>applied potential accuracy</li> </ul>   | $\leq 0.2\% \pm 1$ mV offset               |                                     |  |
| <ul> <li>current ranges</li> </ul>               | 1 nA to 10 mA<br>8 ranges                  | 100 nA to 100 mA<br>7 ranges        |  |
| <ul> <li>measured current resolution</li> </ul>  | 0.009% of CR (92 fA on 1 nA range)         |                                     |  |
| <ul> <li>measured current accuracy</li> </ul>    | < 0.2% of current<br>±20 pA ±0.2% of range | < 0.2% of current<br>±0.2% of range |  |
| <ul> <li>bandwidth settings</li> </ul>           | 320 Hz, 3.2 kHz, 30 kHz or 570 kHz         |                                     |  |

| Galvanostat (controlled current mode)                |                                                                                        |                                                                                             |  |
|------------------------------------------------------|----------------------------------------------------------------------------------------|---------------------------------------------------------------------------------------------|--|
|                                                      | LR                                                                                     | HR                                                                                          |  |
| <ul> <li>current ranges</li> </ul>                   | 10 nA, 1 uA,<br>100 uA, 10 mA<br>4 ranges                                              | 1 uA, 100 uA,<br>10 mA, 100 mA<br>4 ranges                                                  |  |
| <ul> <li>applied dc-current</li> </ul>               | ±3 * CR (current range)                                                                |                                                                                             |  |
| <ul> <li>applied dc-current resolution</li> </ul>    | 0.01% of CR                                                                            | 0.0183% of CR                                                                               |  |
| <ul> <li>applied dc-current accuracy</li> </ul>      | < 0.4% of current<br>±20 pA ±0.2% of range                                             | < 0.4% of current<br>±0.2% of range                                                         |  |
| <ul> <li>potential ranges</li> </ul>                 | 50 mV, 100 mV, 200 mV, 5                                                               | 00 mv, 1 V                                                                                  |  |
| <ul> <li>measured dc-potential resolution</li> </ul> | 96 μV (1 V)<br>48 μV (500 mV)<br>19.2 μV (200 mV)<br>9.6 μV (100 mV)<br>4.8 μV (50 mV) | 193 μV (1 V)<br>96.5 μV (500 mV)<br>38.5 μV (200 mV)<br>19.3 μV (100 mV)<br>9.65 μV (50 mV) |  |
| <ul> <li>measured dc-potential accuracy</li> </ul>   | $\leq$ 0.2% potential, ±1 mV offset                                                    |                                                                                             |  |
| <ul> <li>bandwidth settings</li> </ul>               | 320 Hz, 3.2 kHz, 30 kHz or 570 kHz                                                     |                                                                                             |  |

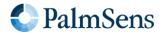

# MES4 multi-channel Potentiostat / Galvanostat / Impedance Analyzer

| FRA / EIS (impedance measurements)                  |                   |  |  |
|-----------------------------------------------------|-------------------|--|--|
| <ul> <li>frequency range</li> </ul>                 | 10 µHz to 200 kHz |  |  |
| ac-amplitude range 1 mV to 900 mV rms, or 2.5 V p-p |                   |  |  |
|                                                     |                   |  |  |
| GEIS (galvanostatic impedance measurements)         |                   |  |  |
| • frequency range 10 µHz to 100 kHz                 |                   |  |  |

| Electrometer                                     |                   |
|--------------------------------------------------|-------------------|
| <ul> <li>electrometer amplifier input</li> </ul> | > 1 TΩ // 10 pF   |
| - bandwidth                                      | 10 kHz or 500 kHz |

0.9 \* CR A rms

| $\mathbf{a}$ | -  | - |   |
|--------------|----|---|---|
| U            | 44 | е | ſ |

ac-amplitude range

| Other                                                          |                                                      |                                                        |
|----------------------------------------------------------------|------------------------------------------------------|--------------------------------------------------------|
| model                                                          | LR                                                   | HR                                                     |
| <ul> <li>electrode connections</li> </ul>                      | WE, RE, CE,<br>and ground,<br>with 2 mm banana plugs | WE, RE, CE, S<br>and ground,<br>with 2 mm banana plugs |
| - housing                                                      | aluminium housing:<br>21.2 x 22.1 x 7.7 cm           |                                                        |
| - weight                                                       | ~3 kg                                                |                                                        |
| - communication                                                | USB (type B)                                         |                                                        |
| - power                                                        | external 12 V AC/DC adapter                          |                                                        |
| <ul> <li>internal storage space on each<br/>channel</li> </ul> | 500 MB, equivalent to >15M datapoints                |                                                        |

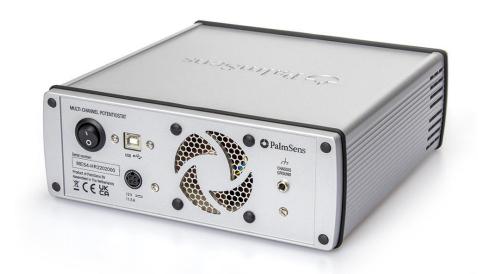

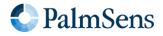

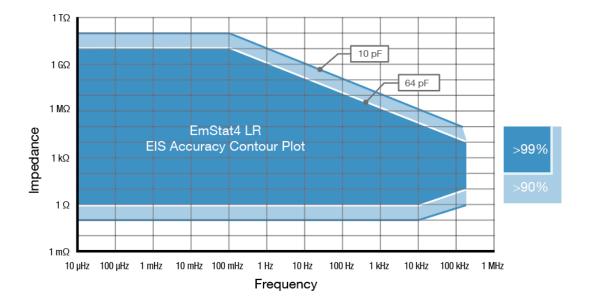

### MultiEmStat4 LR EIS Accuracy Contour Plot

# MultiEmStat4 HR EIS Accuracy Contour Plot

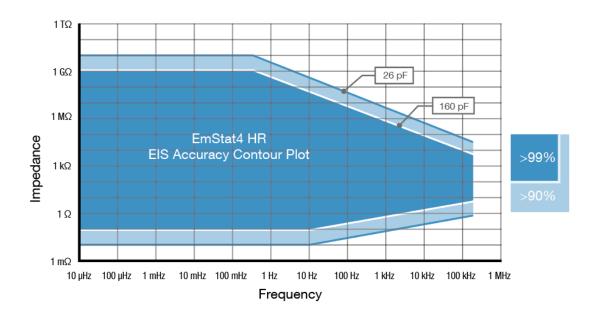

#### Note

The accuracy contour plots were determined with an ac-amplitude of  $\leq$ 10 mV rms for all limits, except for the high impedance limit, which was determined using an ac-amplitude of 250 mV. The standard 1 meter cell cables were used. Please note that the true limits of an impedance measurement are influenced by all components in the system, e.g. connections, the environment, and the cell.

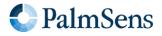

### Standard MultiEmStat4 Kit

A standard MultiEmStat4 comes in a soft case with:

- MultiEmStat4 LR or HR
- 12V external power supply
- USB cable
- 1 meter cell cable with 2 mm banana pins
- 4 or 5 croc clips per cable
- 1x Dummy Cell

#### Also included:

- MultiTrace software for Windows (on USB drive)
- Manual (hardcopy)
- Quick Start document
- Calibration report for each channel

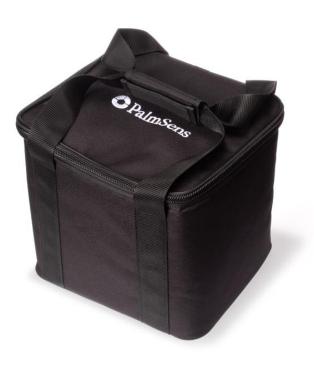

The MultiEmStat4 comes standard in a soft carrying case.

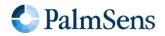

# MultiTrace: Software for Windows

The MultiEmStat4 comes with MultiTrace for Windows. MultiTrace allows the instrument to be controlled in two different modes: Individual and Simultaneous channel control mode. This mode can be selected in the start-up window of MultiTrace.

|                                                                                                    | MultiTrace     MultiTrace     MultiTrace     Version: 43.2225 Built 18628                                                                                      |                                                                       |
|----------------------------------------------------------------------------------------------------|----------------------------------------------------------------------------------------------------|-----------------------------------------------------------------------|
|                                                                                                    | Open a window for:     4 channels     Channels     10 channels     12 channels                                                                                 |                                                                       |
| Individual Mode:<br>where each channel can<br>run a measurement or<br>script independently from<br>the other channels. | <ul> <li>Individual mode</li> <li>Simultaneous mode</li> <li>Control each channel<br/>individually</li> <li>Control all channels<br/>simultaneously</li> </ul> | Simultaneous Mode:<br>where all channels run the<br>same measurement. |

### Individual Mode

The individual mode gives an overview of all channels. Each channel can be selected separately and can run a measurement independently in parallel with other channels.

You can also run a script for a sequence of measurements and other actions on each channel.

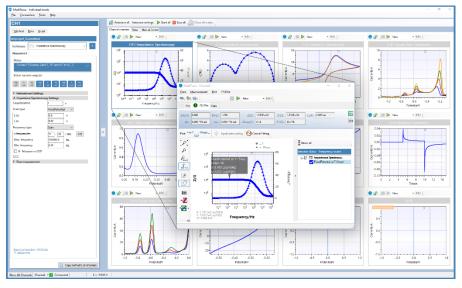

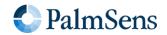

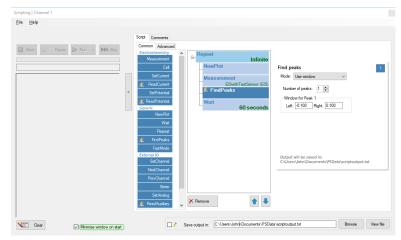

#### Scripting

The Individual mode of MultiTrace also supports the option to run a sequence of measurements on a specific channel by using Scripting. Such a sequence can include different techniques and provides control commands for manual cell control or digital input or output lines.

### Simultaneous Mode

In the Simultaneous Mode the MultiEmStat4 works with all channels running the same measurement in parallel at the same time.

There is only one active method in the Method Editor which is started on all channels simultaneously upon start. All results are presented as overlays in the same plot.

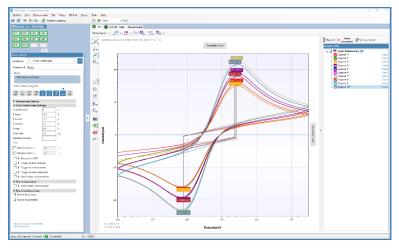

| Measure on channels: |      |      |      |  |
|----------------------|------|------|------|--|
| CH1                  | CH2  | CH3  | CH4  |  |
| CH5                  | CH6  | CH7  | CH8  |  |
| CH9                  | CH10 | CH11 | CH12 |  |

This panel in the main screen contains a toggle button for each channel determines which channels are participating in the measurement.

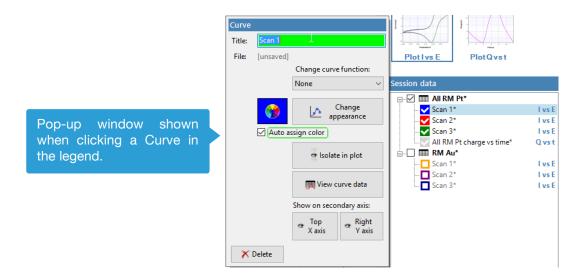

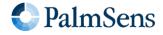

n Advanced

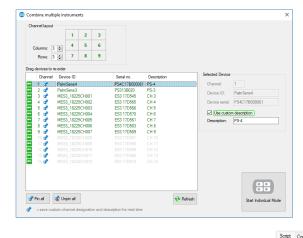

#### Combining different instruments

MultiTrace supports all instrument models provided by PalmSens BV. A collection of different instruments can be combined for control by MultiTrace in both Individual and Simultaneous mode. Either multiple multichannel or single-channel instruments can be combined.

On

1.000 V

5 seconds

Find peaks

Mode: Use w

Number of peaks: 1 🚔

Left: -0.200 Right: 0.200

Window for Peak 1

Output will be saved in: C:\Users\Niels van Velze ?

### Scripting

The intuitive script editor allows for easily creating a sequence of measurements or other tasks, by means of dragging and dropping actions in a list.

### Other functions in MultiTrace

- Equivalent Circuit Fitting
- Advanced peak search algorithms
- Scripting (on each channel)
- Automatic data saving
- Open your data in Origin and Excel with one click of a button
- Save all available curves, measurement data and methods to a single file
- Direct feedback on validity of method parameters

#### Integration with third party software:

- Excel
- Origin
- Matlab
- ZView

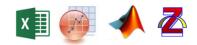

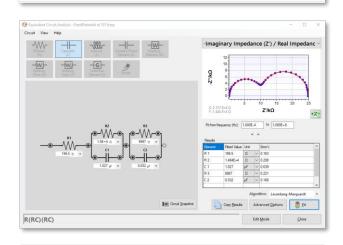

★ 🖡

#### Minimum System Requirements

Windows 7, 8, 10 or 11

× Remove

- 1 GHz or faster 32-bit (x86) or 64-bit (x64) processor
- 2 GB RAM (32-bit) or 4 GB RAM (64-bit)
- Screen resolution of 1280 x 800 pixels

> See for more information: www.palmsens.com/multitrace

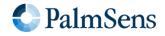

# Software Development Kits for .NET

Develop your own application in no time for use with any PalmSens instrument or potentiostat (module). Our SDKs are free of charge.

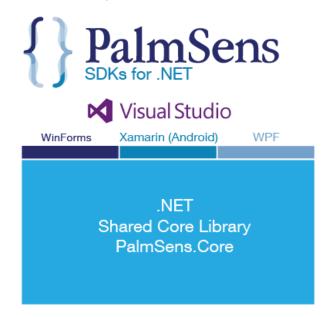

There are three PalmSens Software Development Kits (SDKs) for .NET. Each SDK can be used with any of our instruments or OEM potentiostat modules to develop your own software. The SDK's come with a set of examples that shows how to use the libraries. PalmSens SDKs with examples are available for the following .NET Frameworks:

- WinForms
- Xamarin (Android)
- WPF

Each SDK comes with code examples for:

- Connecting
- Running measurements and plotting data
- Manual control of the cell
- Accessing and processing measured data
- Analyzing and manipulating data
- Peak detection
- Equivalent Circuit Fitting on impedance data
- Saving and loading files

/// Initializes the EIS method.
/// </summary>
1reference
private void InitMethod()
{
 \_\_methodEIS = new ImpedimetricMethod();
}

\_\_methodEIS.ScanType = ImpedimetricMethod.enumScanT \_\_methodEIS.Potential = 0.0f; //0.0V DC potential \_\_methodEIS.Eac = 0.01f; //0.01V RMS AC potential a \_\_methodEIS.FreqType = ImpedimetricMethod.enumFrequ \_\_methodEIS.MaxFrequency = 10f; //Max frequency is \_\_methodEIS.MinFrequency = 10f; //Man frequency is \_\_methodEIS.nFreqUences = 11; //Sample at 11 diffe

\_methodEIS.EquilibrationTime = 1f; //Equilabrates --\_methodEIS.Ranging.StartCurrentRange = new Current \_methodEIS.Ranging.MinimumCurrentRange = new Current \_methodEIS.Ranging.MaximumCurrentRange = new Current

See for more information: www.palmsens.com/sdk

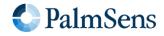

# MultiEmStat4 works with MethodSCRIPT™

The MethodSCRIPT<sup>™</sup> scripting language is designed to integrate our instruments and potentiostat (modules) effortlessly in your hardware setup, product, or experiment.

MethodSCRIPT<sup>™</sup> gives you full control over your potentiostat. The simple script language is parsed on-board the instrument and allows for running all supported electrochemical techniques, making it easy to combine different measurements and other tasks.

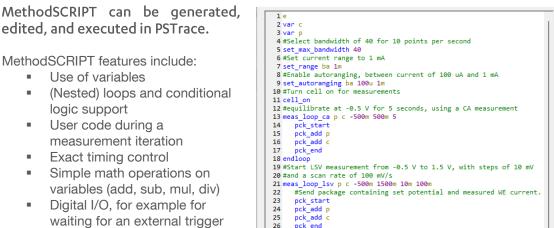

27

28 29

34

30 endloop

if c > 1200u abort

- Logging results to internal storage or external SD card
- Reading auxiliary values like pH or temperature
- and many more..

Write your own software and integrate (generated) MethodSCRIPTs. No libraries needed.

#Abort if current exceeds 1200 uA

31 #Turn off cell when done or aborted 32 on\_finished: 33 cell\_off

MethodSCRIPT is parsed on-board the instrument. No DLLs or other type of code libraries are required for using MethodSCRIPT<sup>™</sup>

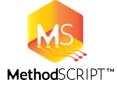

Code examples are available for:

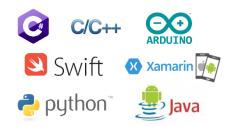

> See for more information: www.palmsens.com/methodscript

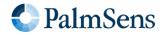

Please do not hesitate to contact PalmSens for more details: info@palmsens.com

PalmSens BV The Netherlands www.palmsens.com

#### DISCLAIMER

Changes in specifications and typing errors reserved. Every effort has been made to ensure the accuracy of this document. However, no rights can be claimed by the contents of this document.

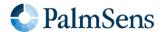